# **Photoshop CC Hack Patch [Mac/Win]**

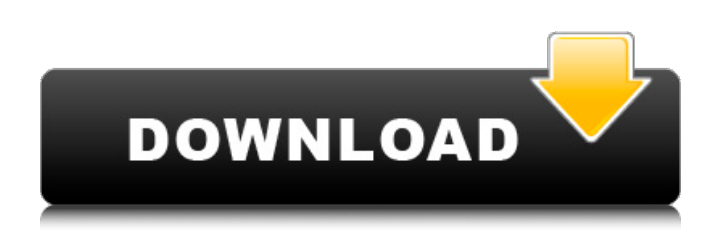

## **Photoshop CC Activation Code With Keygen For PC [Updated] 2022**

Corel PaintShop Pro Corel PaintShop Pro is another popular image manipulation program, but the name isn't as widely recognized. It offers many of the same features as Photoshop, such as layers, frames, and a variety of tools. For those who like to create their own custom image tools, PaintShop Pro offers a complex object library that can be used to draw tools that can be modified using masking. PaintShop Pro is also capable of importing and exporting a variety of file formats. You can find more information on this program at its Web site. \* \_Corel's PaintShop Pro:\_ `www.corel.com/paintshoppro`.

#### **Photoshop CC Activation X64**

Despite being free, it includes many important tools needed to edit images, even though it's mainly targeted for beginners and hobbyists. If you want to edit photo or graphic images and feel overwhelmed by its simple user interface, don't worry. You can learn all the basic features of Photoshop Elements by using the product for free. In this article, we'll show you everything you need to know about how to edit images with Photoshop Elements. How to Edit an Image in Photoshop Elements If you have experience with other photo editing software, you should feel right at home with Photoshop Elements, even if it looks a bit different. Most of the time, you will find your way around Photoshop Elements with no problem, but you might get stuck when you start using some features. Each feature has a single button, but multiple options are available if you hold down the Ctrl button. This will give you more choices and allow you to change your mind easily. You will find lots of tutorials on YouTube about how to use Photoshop Elements, so you shouldn't have much trouble. You can use the tutorial we'll present below to get the hang of it, but the more important information you'll find in these next pages. The first step in editing an image with Photoshop Elements is to open it. To do that, click the Open button on the top right of the Photoshop Elements window. The Open dialog box will pop up. As soon as you add a file, you'll see the preview in the dialog box. You can use this preview to take a close look at the image before editing. Once you're happy with your image, click the Save button. You'll find the same button in the top left of the Photoshop Elements window. You can also open an image by double-clicking its icon on your desktop, but in some cases, it will need to be connected to your computer before you can do that. Once it's opened, the first thing you need to do is choose a folder where your images will be saved. You can choose one in the This Folder option in the left column, but we recommend putting them in a folder that you'll have as your Default location. After the images have been saved, it's time to start

editing them. Start with Crop In the following pages, we'll introduce the key tools you'll use to create more interesting images 388ed7b0c7

## **Photoshop CC**

 using System; using System.Collections.Generic; using System.Linq; using System.Threading.Tasks; using PlatoCore.Models.Shell; using PlatoCore.Layout.Views.Abstractions; namespace PlatoCore.Layout.Views { public class LayoutSettingsViewModel : ViewModelBase { } } a valid ConTests allocator. func newValidConTestsAllocator() \*ConTestsAllocator { return &ConTestsAllocator{} } // SetConTestsAllocator sets the ConTestsAllocator for the builder. This is a functional test // of the allocator's methods. Only ConTestsAllocator with these methods are valid. func (b \*Builder) SetConTestsAllocator(alloc \*ConTestsAllocator) { b.alloc = alloc } // GetConTestsAllocator returns the ConTestsAllocator for the builder. func (b \*Builder) GetConTestsAllocator() \*ConTestsAllocator { if b.alloc == nil { return newValidConTestsAllocator() } else { return b.alloc } } // ConTestsAllocator allows for testing of the ConTestsAllocator type ConTestsAllocator struct { // A mapping of allocation ID to the allocated objects, used // to verify that allocates are allocated. Allocated map[string][]IObj } func (b \*ConTestsAllocator) Allocate(id string, o interface{ }) { if id == "" {  $log.Panic("Cannot allocate an empty object")$  } b.Allocated[id] = append(b.Allocated[id], o) } func (b \*ConTestsAllocator) Reallocate(id string, o interface{}) { if id == "" { log.Panic("Cannot allocate an empty object") }

#### **What's New in the Photoshop CC?**

Flash found at NASA test facility WASHINGTON — The Air Force has found a piece of a classified satellite in the Kansas desert that appears to be the debris from a failed NASA satellite launched in 2002. The 19.5-pound chunk, the size of a small car, was found at a classified test facility in the middle of a cross-country drive in December, an Air Force spokesman said Wednesday. The Army's Space and Missile Defense Command at Redstone Arsenal, Ala., and the Jet Propulsion Laboratory in Pasadena, Calif., have been notified to investigate the mysterious object, said Capt. Robert Courter. The NASA spokesman, Tony Rice, said the piece found was from a classified satellite, but declined to name it. "This is very serious," Rice said. "We are treating it with a great deal of caution." A number of satellites were lost in a July 2002 explosion, burning up in orbit. Among the destroyed satellites were NASA's DISR I and DISR II, which were working with the Air Force on the classified satellite. Washington is concerned that a government satellite, used to spy on other nations, may have been launched and now is in orbit. An Air Force spokesman, Lt. Col. Craig Gall, said the satellite was nearly 3,000 feet above the Atlantic Ocean. It's unclear what the object was, he said. "We don't know who was flying it or what they were using it for," Gall said. "This is a mystery to us, a black hole, something we cannot account for." The satellite piece was found by one of the maintenance crews from Fort Scott, Kan., where a classified facility is operated, Gall said. The Air Force has verified that the piece is real, Gall said. The test facility, which is used to test jamming systems for military satellites, has been shut down for repairs. Unmoved by the Air Force's announcement that the satellite was found at the facility, Rice said, "They say their satellites are safe."/\* \* Copyright (C) 2012-2018 The Android Money Manager Ex Project Team \* \* This program is free software; you can redistribute it and/or \* modify it under the terms of the GNU General Public License \* as published by the Free Software Foundation; either version 3 \* of the License, or (at your option) any later version. \* \* This

## **System Requirements:**

Minimum: OS: Windows 10 64-bit Processor: Intel Core i3 RAM: 8 GB Graphics: NVIDIA GeForce GTX 560/AMD Radeon HD 6970 equivalent or better DirectX: Version 11 Storage: 6 GB available space Additional Notes: Check the online requirements for a list of minimum and recommended hardware specifications. Recommended: Processor: Intel Core i5 RAM: 12 GB Graphics: NVIDIA GeForce GTX 660/AMD Radeon

<https://air-institute.com/sites/default/files/webform/photoshop-2022-version-2302.pdf> [https://mandarinrecruitment.com/system/files/webform/adobe-photoshop-cs3\\_7.pdf](https://mandarinrecruitment.com/system/files/webform/adobe-photoshop-cs3_7.pdf) <http://www.sunnymeadepark.com.au/sites/default/files/webform/Photoshop-CS3.pdf> [https://andamanconnections.com/wp](https://andamanconnections.com/wp-content/uploads/2022/07/Adobe_Photoshop_2021_Version_2241_Nulled__MacWin_2022_New-1.pdf)[content/uploads/2022/07/Adobe\\_Photoshop\\_2021\\_Version\\_2241\\_Nulled\\_\\_MacWin\\_2022\\_New-1.pdf](https://andamanconnections.com/wp-content/uploads/2022/07/Adobe_Photoshop_2021_Version_2241_Nulled__MacWin_2022_New-1.pdf) [https://xn--80aagyardii6h.xn--p1ai/adobe-photoshop-cc-2015-version-18-full-product-key](https://xn--80aagyardii6h.xn--p1ai/adobe-photoshop-cc-2015-version-18-full-product-key-free-32-64bit/)[free-32-64bit/](https://xn--80aagyardii6h.xn--p1ai/adobe-photoshop-cc-2015-version-18-full-product-key-free-32-64bit/) [https://biodashofficial.com/adobe-photoshop-2021-version-22-3-1-nulled-serial-key-download](https://biodashofficial.com/adobe-photoshop-2021-version-22-3-1-nulled-serial-key-download-final-2022/)[final-2022/](https://biodashofficial.com/adobe-photoshop-2021-version-22-3-1-nulled-serial-key-download-final-2022/) [http://camocan.yolasite.com/resources/Adobe-Photoshop-2022--universal-keygen--Product-Key-Full-](http://camocan.yolasite.com/resources/Adobe-Photoshop-2022--universal-keygen--Product-Key-Full-Free-Download-Updated2022.pdf)[Free-Download-Updated2022.pdf](http://camocan.yolasite.com/resources/Adobe-Photoshop-2022--universal-keygen--Product-Key-Full-Free-Download-Updated2022.pdf) <https://aalcovid19.org/photoshop-2021-full-version-download-mac-win-updated-2022/> <https://volektravel.com/adobe-photoshop-2022-crack-serial-number-free-registration-code-for-pc/> <http://dilbilimkurultayi.metu.edu.tr/system/files/webform/adobe-photoshop-cc-2018-version-19.pdf> [https://1w74.com/photoshop-cc-2018-serial-number-and-product-key-crack-activation-key-for-pc](https://1w74.com/photoshop-cc-2018-serial-number-and-product-key-crack-activation-key-for-pc-final-2022/)[final-2022/](https://1w74.com/photoshop-cc-2018-serial-number-and-product-key-crack-activation-key-for-pc-final-2022/) <https://www.climberie.com/sites/default/files/webform/cayger830.pdf> [https://talkotive.com/upload/files/2022/07/2Qya39VyGHakYa476SIT\\_05\\_8b3f7575752e797b287a1a8](https://talkotive.com/upload/files/2022/07/2Qya39VyGHakYa476SIT_05_8b3f7575752e797b287a1a80f581179b_file.pdf) [0f581179b\\_file.pdf](https://talkotive.com/upload/files/2022/07/2Qya39VyGHakYa476SIT_05_8b3f7575752e797b287a1a80f581179b_file.pdf) [https://www.faceauxdragons.com/advert/adobe-photoshop-2022-version-23-4-1-serial-number](https://www.faceauxdragons.com/advert/adobe-photoshop-2022-version-23-4-1-serial-number-download-latest-2022/)[download-latest-2022/](https://www.faceauxdragons.com/advert/adobe-photoshop-2022-version-23-4-1-serial-number-download-latest-2022/) <https://weblanwan.com/photoshop-express-free-download-for-pc/> [https://khaosod.us/classified/advert/adobe-photoshop-cs4-crack-keygen-with-serial-number-incl](https://khaosod.us/classified/advert/adobe-photoshop-cs4-crack-keygen-with-serial-number-incl-product-key-free-download-3264bit/)[product-key-free-download-3264bit/](https://khaosod.us/classified/advert/adobe-photoshop-cs4-crack-keygen-with-serial-number-incl-product-key-free-download-3264bit/) [https://you.worldcruiseacademy.co.id/upload/files/2022/07/ehZkrKIpzAiN21l4SwfN\\_05\\_8b3f7575752e](https://you.worldcruiseacademy.co.id/upload/files/2022/07/ehZkrKIpzAiN21l4SwfN_05_8b3f7575752e797b287a1a80f581179b_file.pdf) [797b287a1a80f581179b\\_file.pdf](https://you.worldcruiseacademy.co.id/upload/files/2022/07/ehZkrKIpzAiN21l4SwfN_05_8b3f7575752e797b287a1a80f581179b_file.pdf) <http://ocurme.com/?p=5560> <https://squalefishing.com/advert/adobe-photoshop-2022-version-23-full-product-key-free-download/> [https://delicatica.ru/2022/07/05/adobe-photoshop-2022-version-23-1-activation-license-key-free](https://delicatica.ru/2022/07/05/adobe-photoshop-2022-version-23-1-activation-license-key-free-download-3264bit-updated-2022/)[download-3264bit-updated-2022/](https://delicatica.ru/2022/07/05/adobe-photoshop-2022-version-23-1-activation-license-key-free-download-3264bit-updated-2022/) <http://www.lynnlevinephotography.com/?p=9141> [https://flagonsworkshop.net/upload/files/2022/07/K6cC1YrnMLojFuN8d5LN\\_05\\_8b3f7575752e797b28](https://flagonsworkshop.net/upload/files/2022/07/K6cC1YrnMLojFuN8d5LN_05_8b3f7575752e797b287a1a80f581179b_file.pdf) [7a1a80f581179b\\_file.pdf](https://flagonsworkshop.net/upload/files/2022/07/K6cC1YrnMLojFuN8d5LN_05_8b3f7575752e797b287a1a80f581179b_file.pdf) <https://kramart.com/photoshop-2022-version-23-4-1-serial-number-mac-win-2022-latest/> <https://solaceforwomen.com/adobe-photoshop-2021-version-22-5-1-free/> <https://www.cameraitacina.com/en/system/files/webform/feedback/cahanne189.pdf> <https://losoxla.net/photoshop-2021-version-22-4-3-crack-download-win-mac/> <https://www.cad2parts.com/photoshop-2021-version-22-1-1-license-key-full/> <http://yotop.ru/2022/07/05/adobe-photoshop-cc-2015-download/> <http://www.kenyasdgscaucus.org/?p=10877> [http://findmallorca.com/adobe-photoshop-2021-version-22-4-3-keygen-activation-code-free](http://findmallorca.com/adobe-photoshop-2021-version-22-4-3-keygen-activation-code-free-download-mac-win/)[download-mac-win/](http://findmallorca.com/adobe-photoshop-2021-version-22-4-3-keygen-activation-code-free-download-mac-win/)